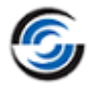

## **Resolved CPRs**

## **CAMWorks 2022 SP0**

\* Please refer to '**What's New**' PDF document for details regarding enhancements in CAMWorks 2022.

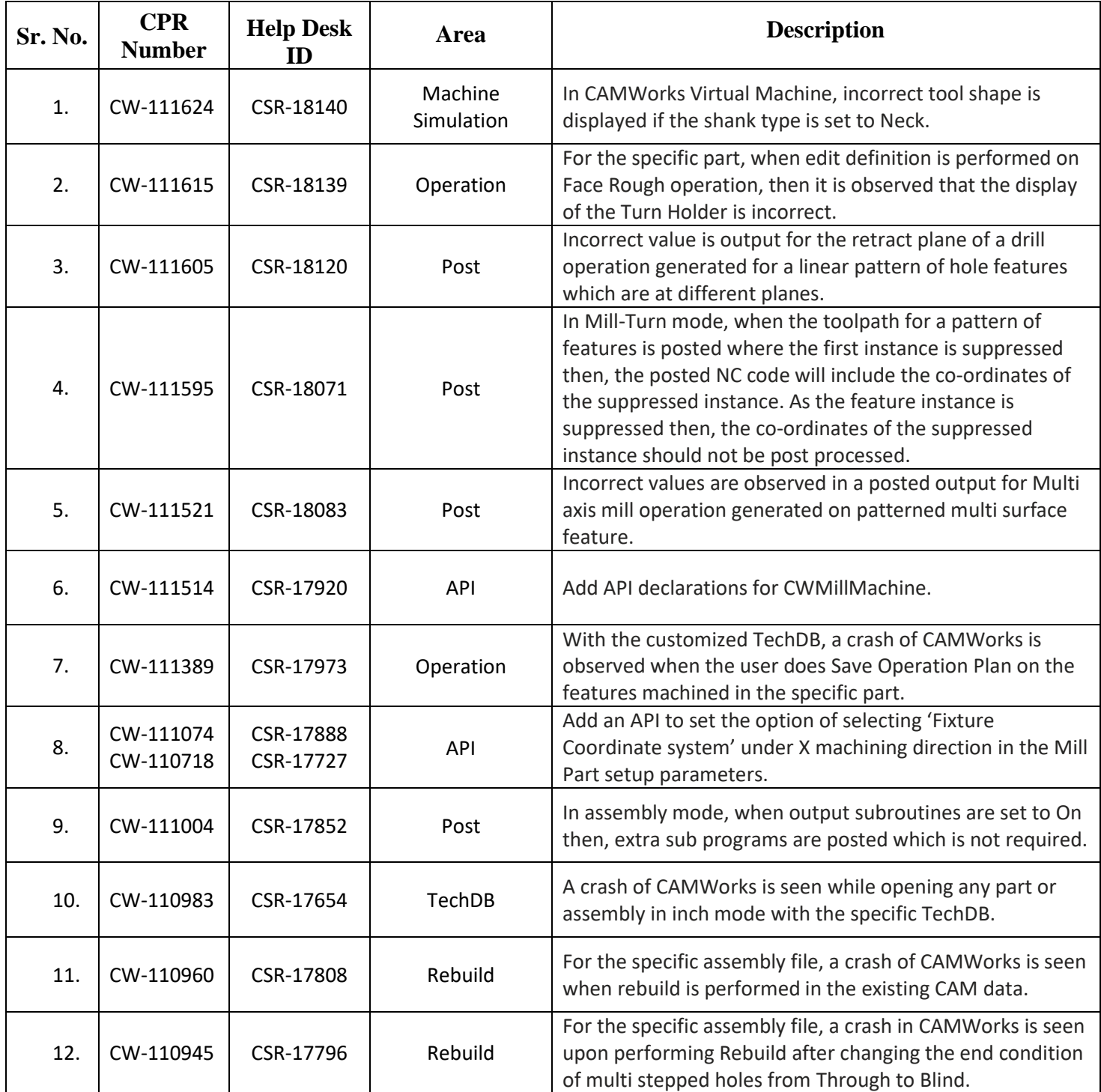

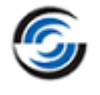

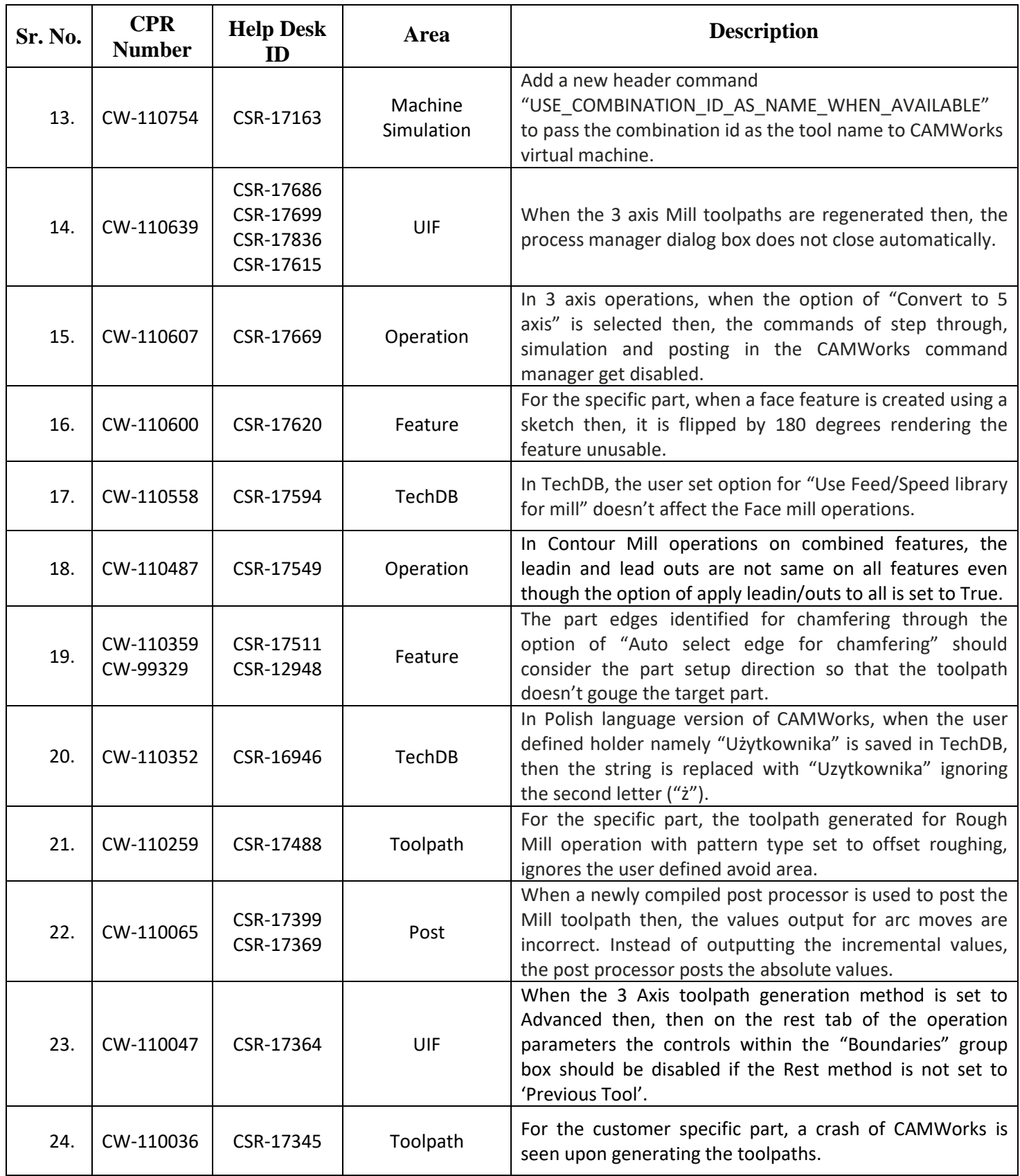

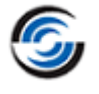

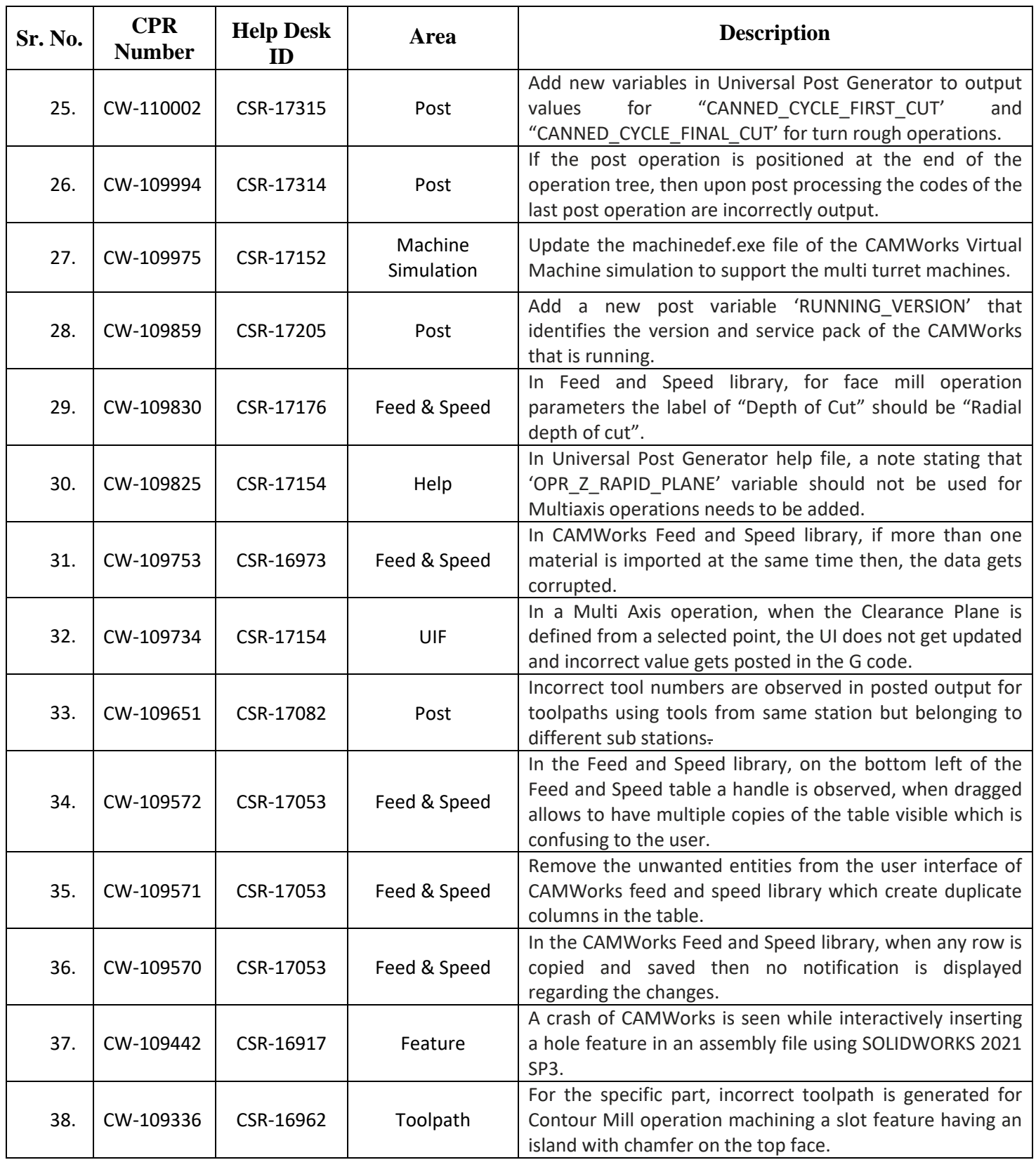

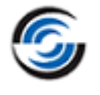

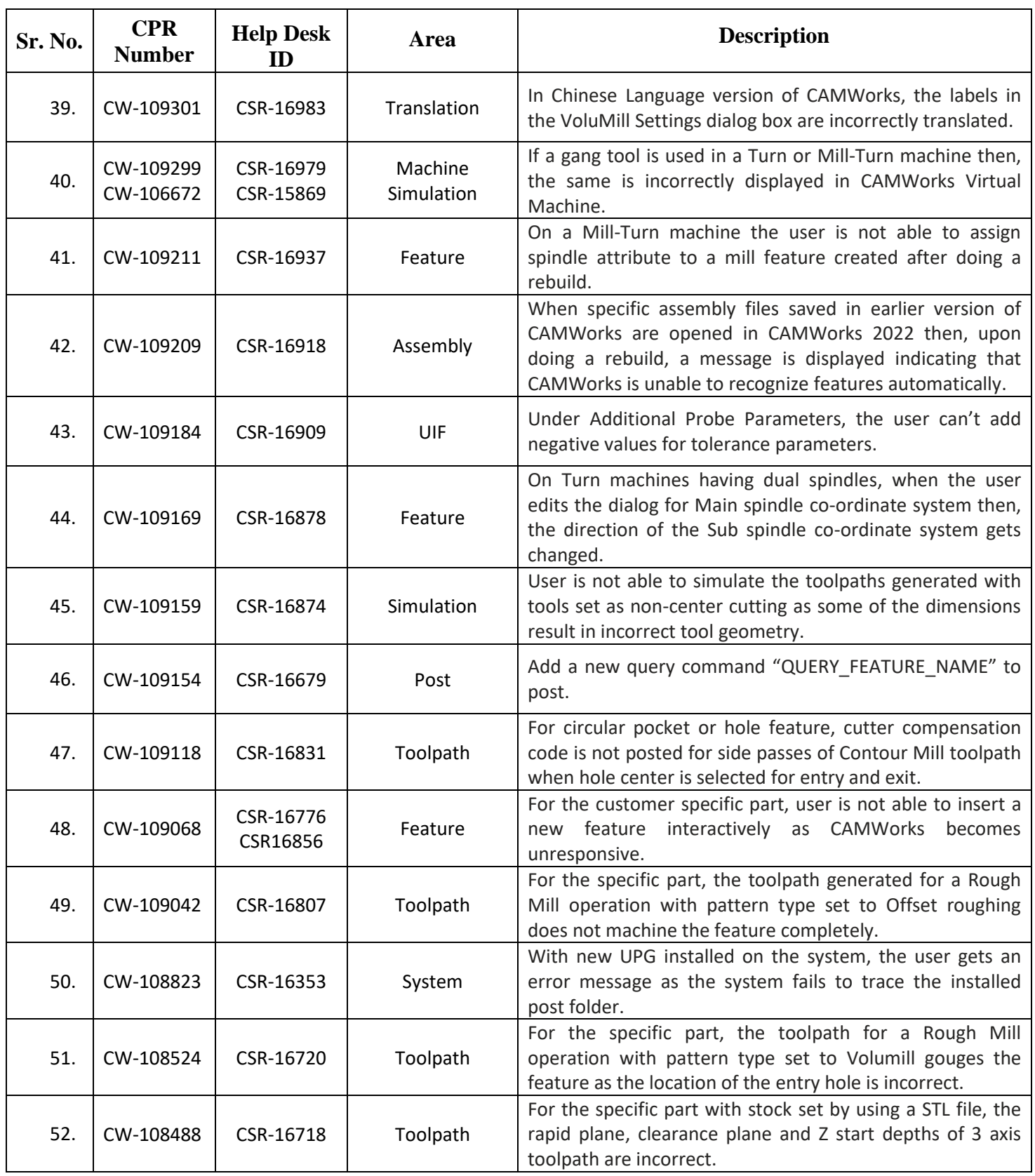

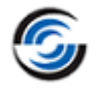

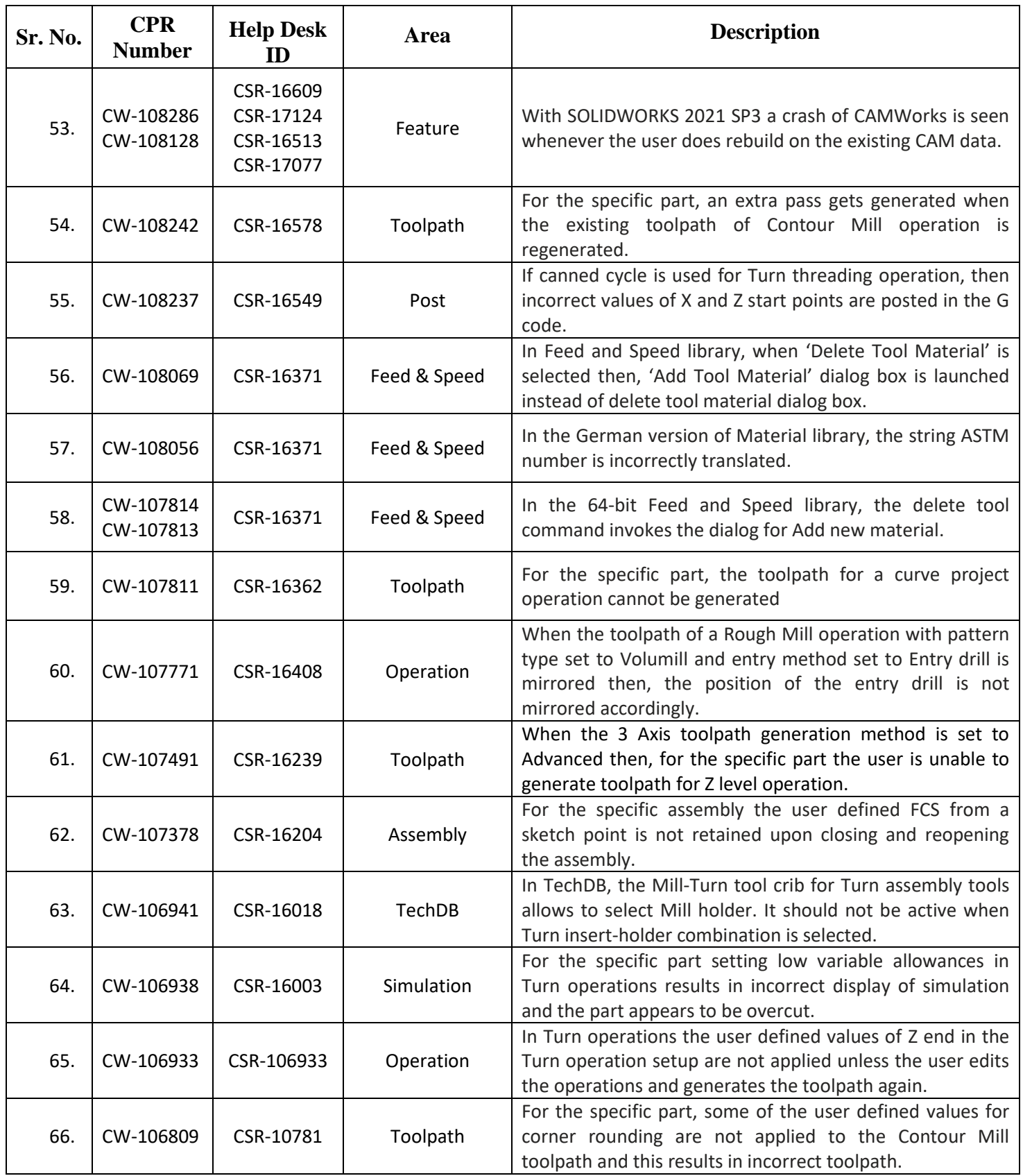

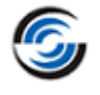

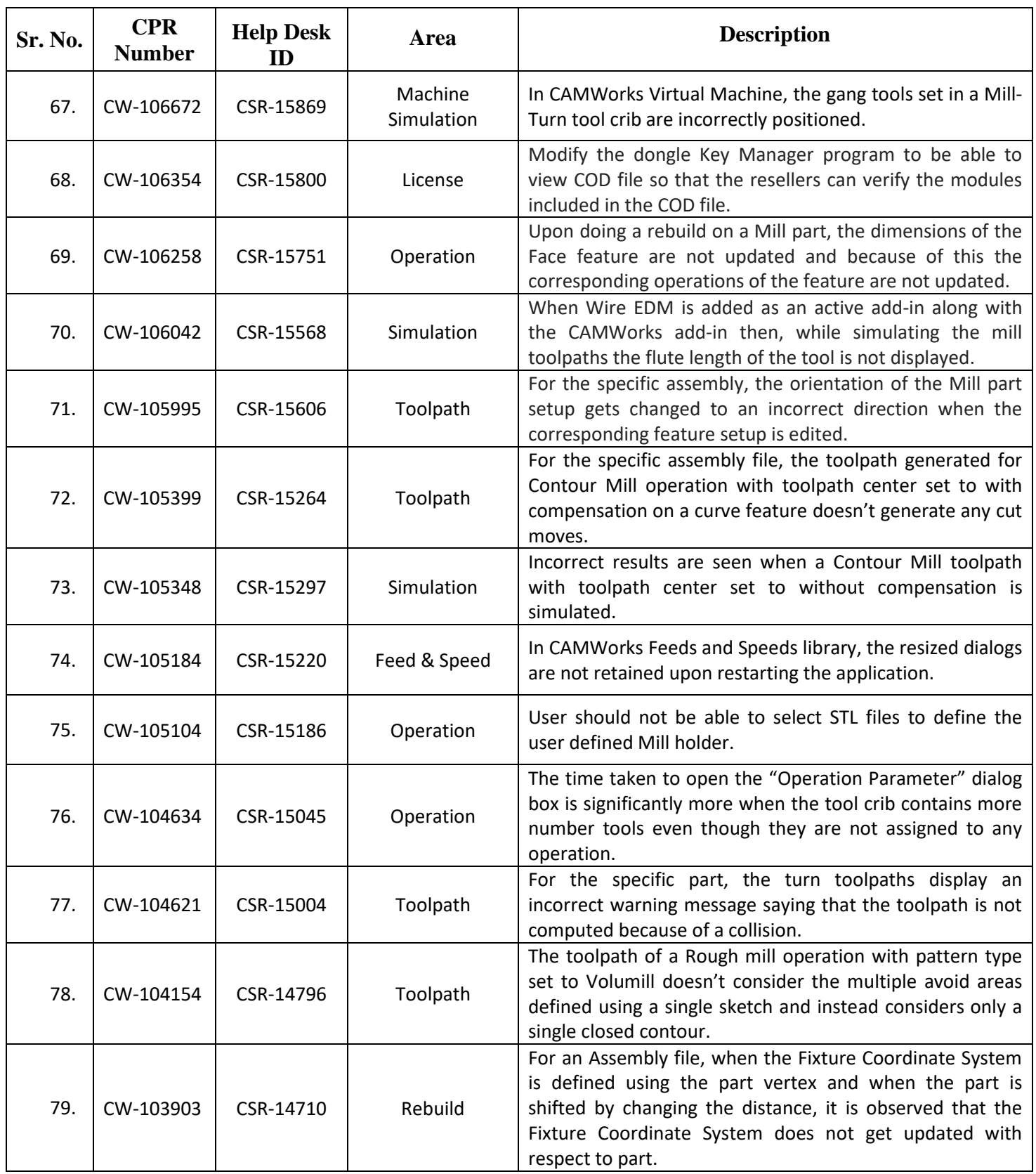

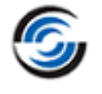

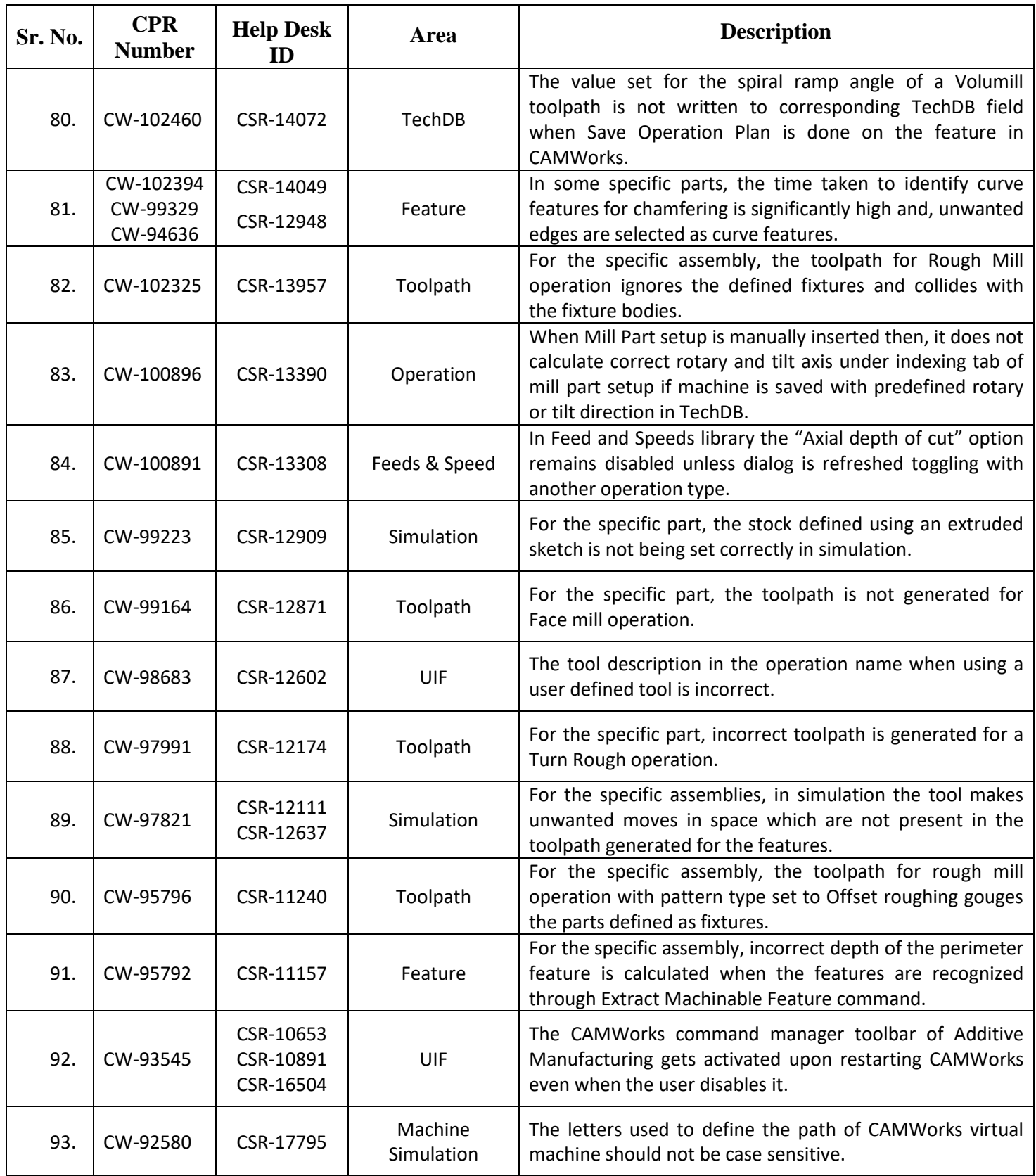

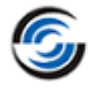

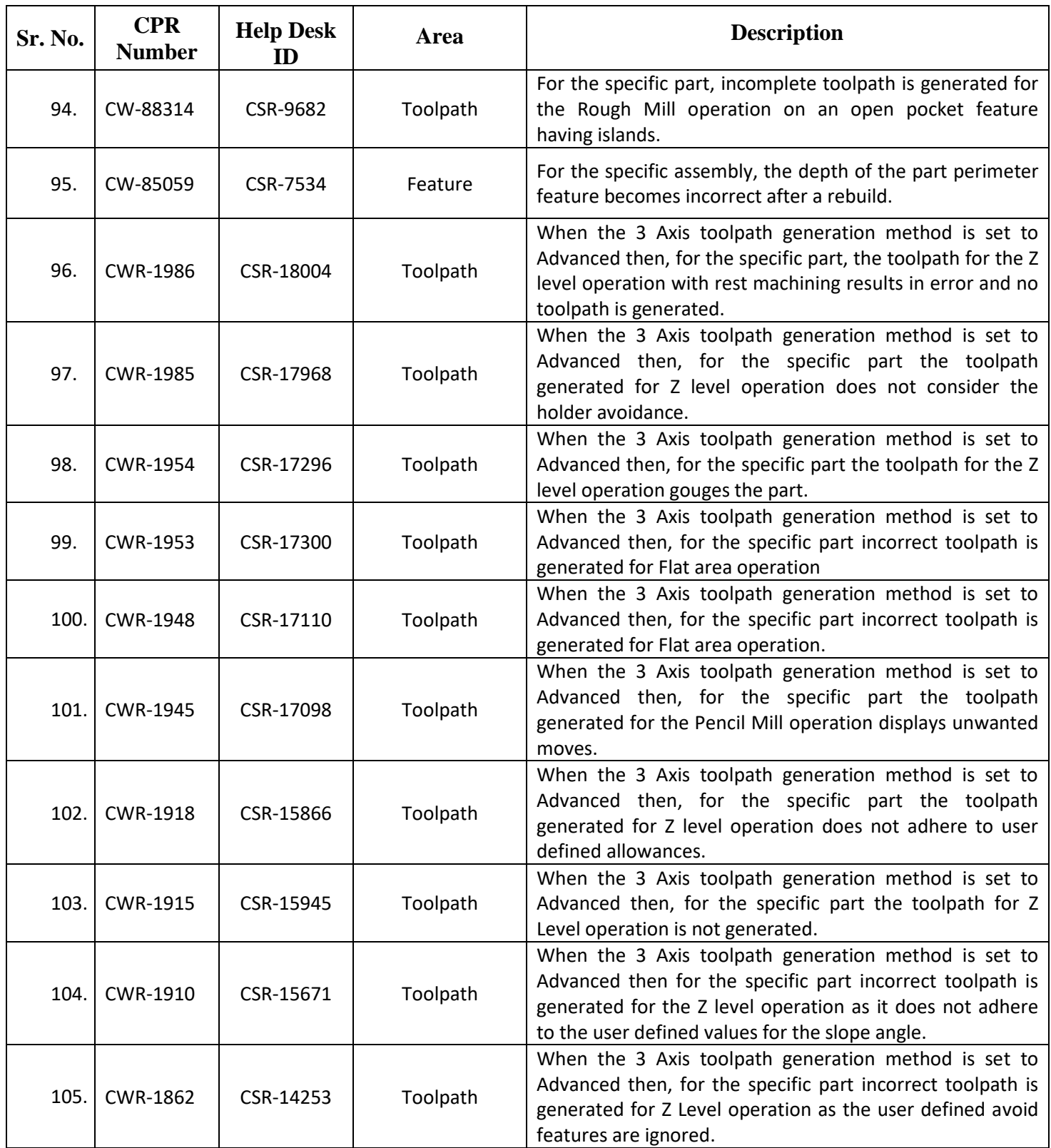